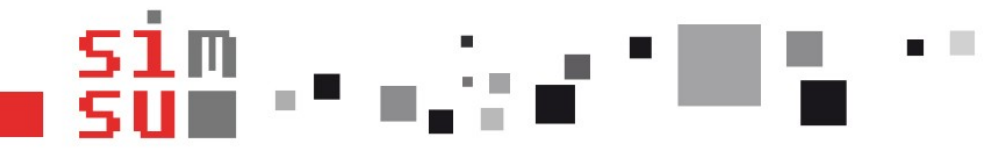

SERVICE INFORMATIQUE MUTUALISÉ DU SITE UNIVERSITAIRE

# Centreon au SIMSUC centreon

Auteur : Frédéric COLAU **Date : 24/04/18** 

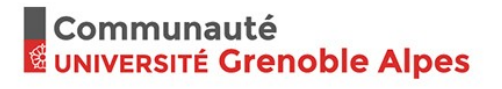

医骨下的 医骨

**ENIVERSITÉ**<br>Exercitude de Alpes

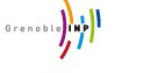

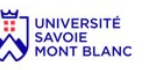

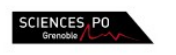

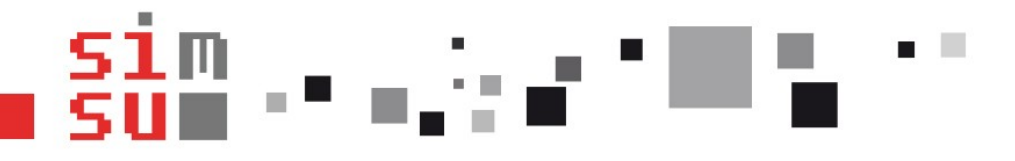

# Historique SIMSU

2011 : groupe projet afin de déterminer les besoins du SIMSU pour remplacer notre vieillissant BigBrother

- 2012 : mise en place de Centreon installé depuis les sources (Nagios en tant que moteur)
- 2016 : migration sur Centreon CES (passage à CentreonEngine)

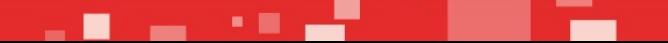

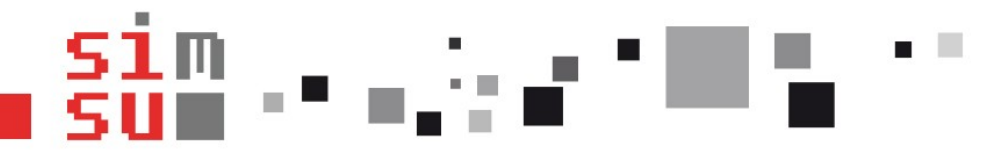

# Environnement d'installation

#### **Distribution :**

ISO fournie par Centreon, toute packagée sur une CentOS Actuellement en CES 3.3 et planification de migration en 3.4

#### **Base de données :**

MariaDB 5 fournie par la distribution Centreon CES

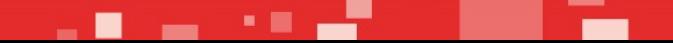

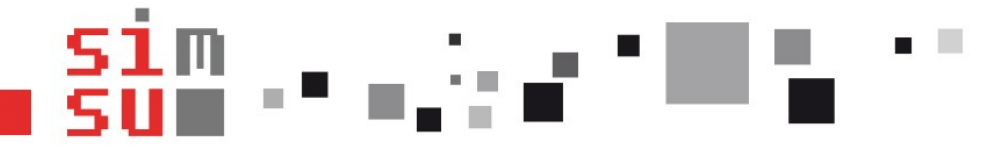

#### Interface

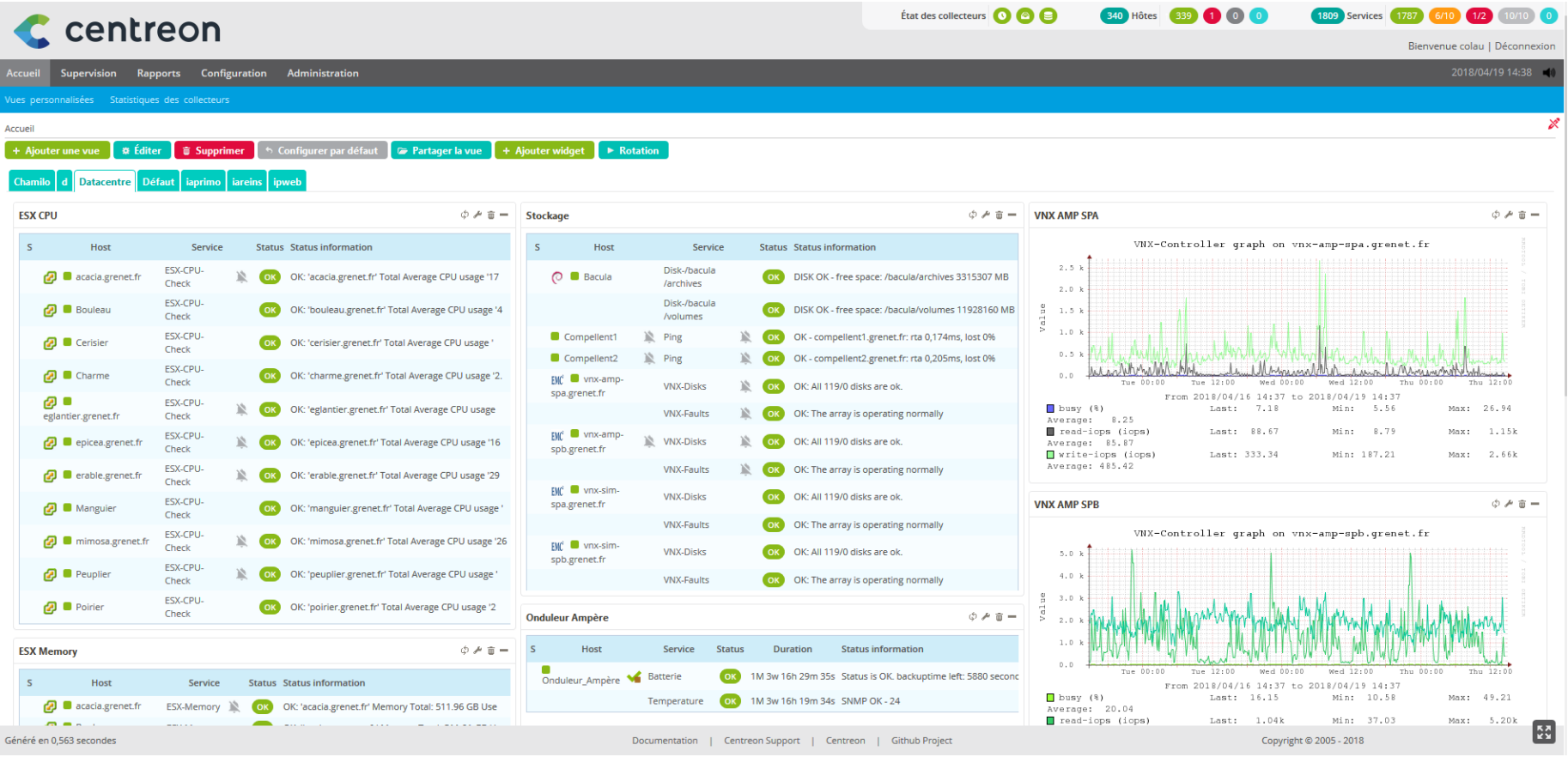

医腹膜炎 计算机

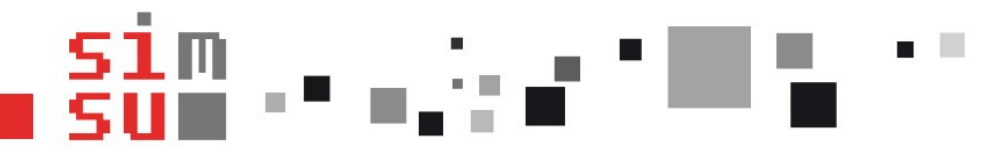

# **Configuration**

- L'édition se fait via l'interface graphique
- Enregistrement dans la DB

**Constant of Publications of Parado** 

- Génération des fichiers de configuration
- Relance des services pour la prise en compte (via interface)

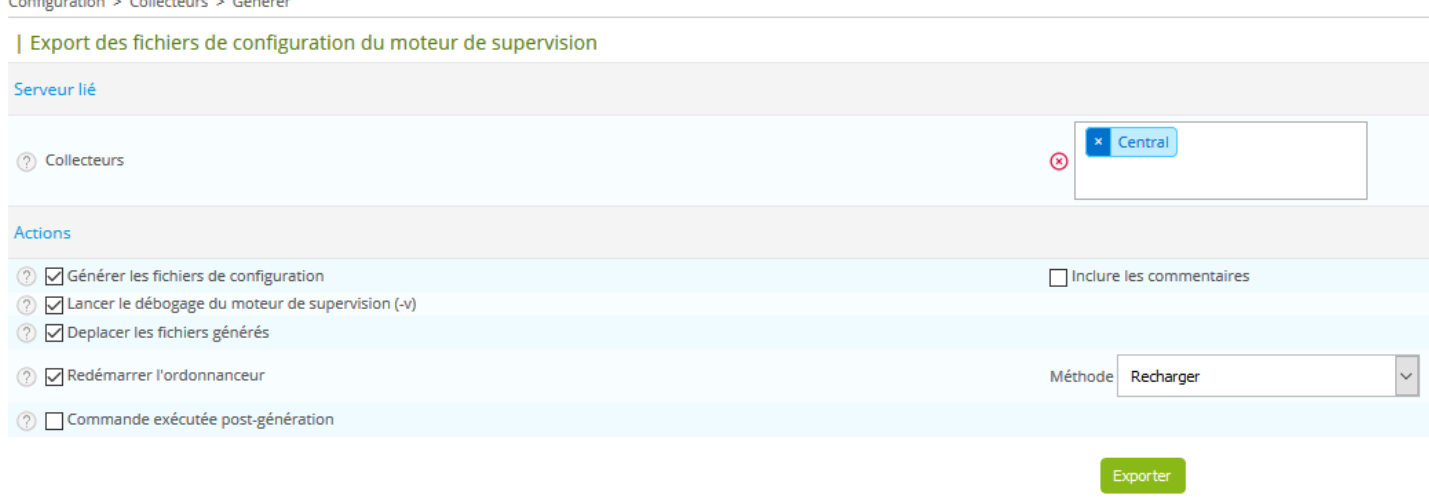

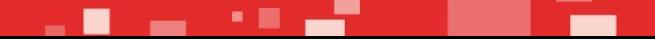

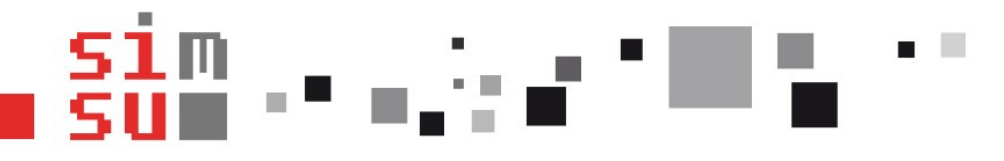

### Cibles et tests

- Tout matériel pouvant être interrogé en SNMP
- Virtualcenter via API
- Scripts exécutés sur les cibles possibles via NRPE

- Des centaines de tests disponibles via centreon-plugins autant logiciel, que hardware. (exemples : Apache, Elasticsearch, Nginx, DNS, Smtp, MySQL, Oracle, Dell Openmanage, Dell iDrac, Cisco, F5, Juniper, EMC, NetApp, Equalogic….)

- Remontés possibles via trap SNMP

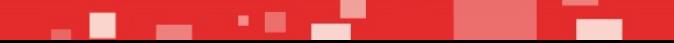

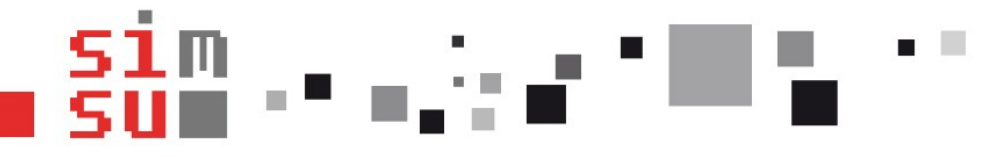

# Ajout d'hôte

- L'ajout d'un hôte se fait via l'interface
- Les tests de bases sont ajoutés via des templates

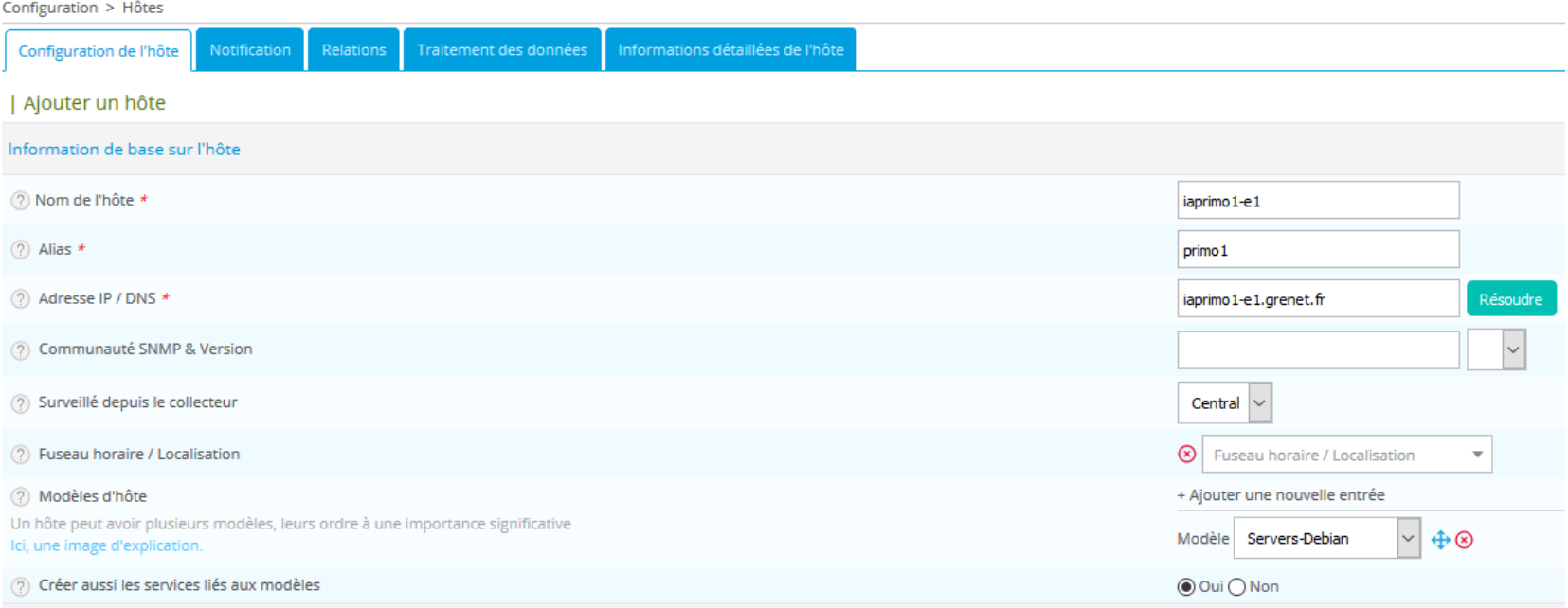

a Britanni

. .

# Code de retour et graphs

Les différents tests peuvent grapher automatiquement si les chaînes retournées sont au bon format :

- return code  $(0 1 2 3)$
- Chaine de sortie | Performance Data

Ex : Load average: 1.60, 1.84, 1.94.;|load1=1.60 load5=1.84 load15=1.94

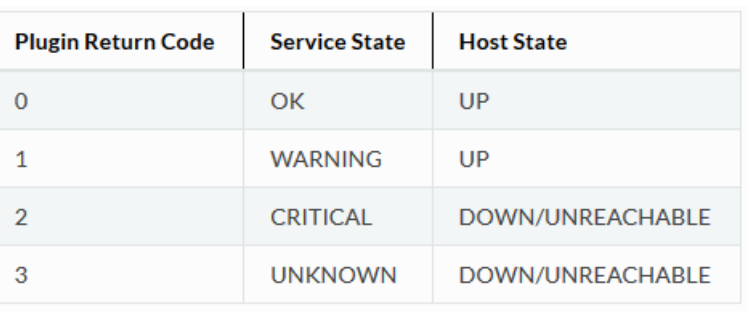

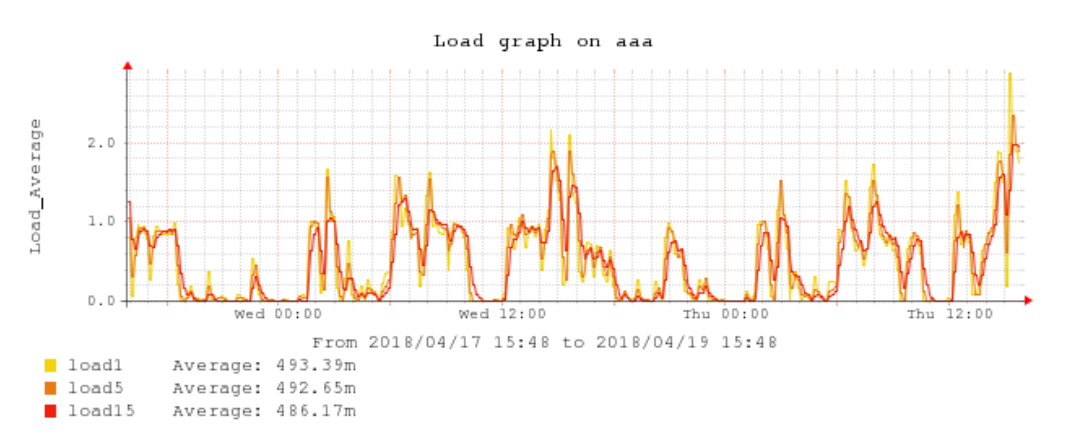

- -

**The Contract of Street** 

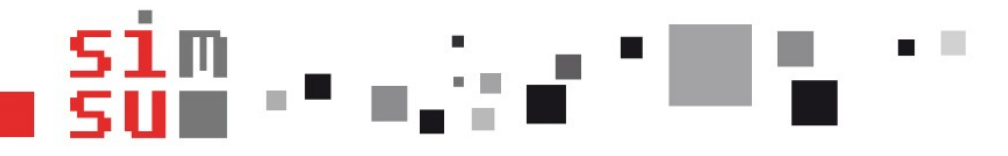

## Authentification et rôles

#### Utilisateurs locaux, LDAP ou SSO

Gestion des droits faisable par utilisateurs ou groupes sur des ressources, des actions et des menus.

#### Liste d'accès

Gestion des groupes d'accès Gestion des accès aux menus Gestion des accès aux ressources Gestion des accès sur les actions

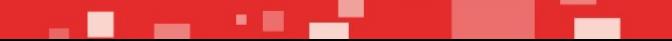

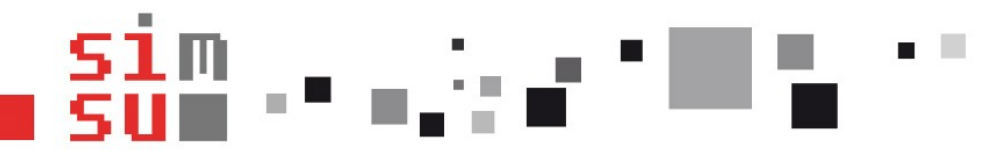

# Infos diverses

- Page d'accueil personnalisable (et partageable) par les utilisateurs avec des widget d'affichage de graphs, de listes d'hôtes ou de listes de tests

- Module de découverte automatique existant (mais jamais utilisé chez nous)

- Tous les scripts Nagios sont compatibles Centreon
- Communauté disponible sur les forums Centreon
- Interface multilangues (au moins anglais et français)

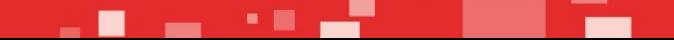

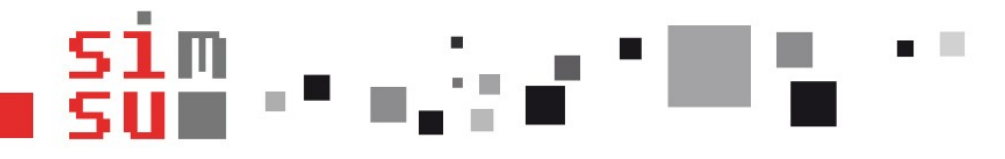

### Prix/Licence

- Gratuit
- Prestations de supervision, d'installation, de migration et de développement de plugins

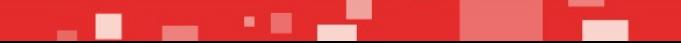

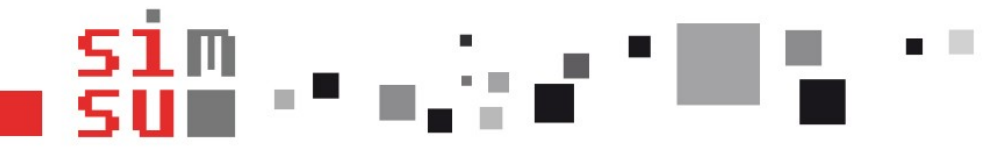

SERVICE INFORMATIQUE MUTUALISÉ DU SITE UNIVERSITAIRE

## Des questions?

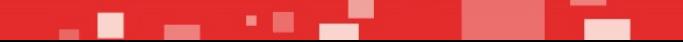